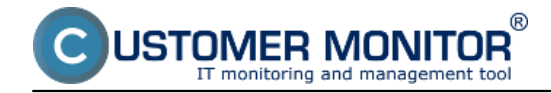

## **With Customer Monitor, you can solve problems remotely via:**

## **Remote access to a computer desktop**

Connection to a computer desktop from anywhere

Safe connection to computers on platforms MS Windows and (Mac) OS X

 You can turn on your computer before the service act and get connected in cooperation with CM File transfer

 The access is realized by the Teamviewer program with your license from other service Support to easier usage via RDP, VNC is also available

## **Remote control of computer**

Computer restart

Control of services such as restart, launch, termination

Termination of an unwanted process or online reading of its behavior

 *The above mentioned often works, even though it´s not possible to remotely connect to the computer*

 Waking up a computer by one click, just one other turned on computer in the LAN network is sufficient

Loading of Eventlog directly into CM portal

## **Remote installations and scripts**

 Every good program has a support of unattended installation and can be installed through CM The installation is under your control, each act in the CM portal has its own success rate evaluation Large program packages are installed by scripts (link to a local network storage) Scripts in the .bat .cmd .vbs formats will be your powerful assistants

Exact solutions are realized via the Component [CM Remote Operations](https://customermonitor.eu/components/cm-remote-operations) **[1]**

Date: 12/12/2011

**Links** [1] https://customermonitor.eu/components/cm-remote-operations